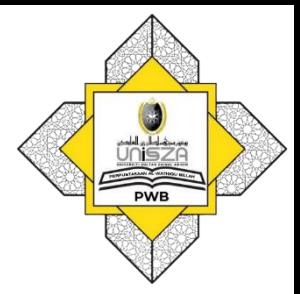

# How to Access E-Journals

## Go to **Library Portal**. Type **"perpustakaan.unisza.edu.my"** 1

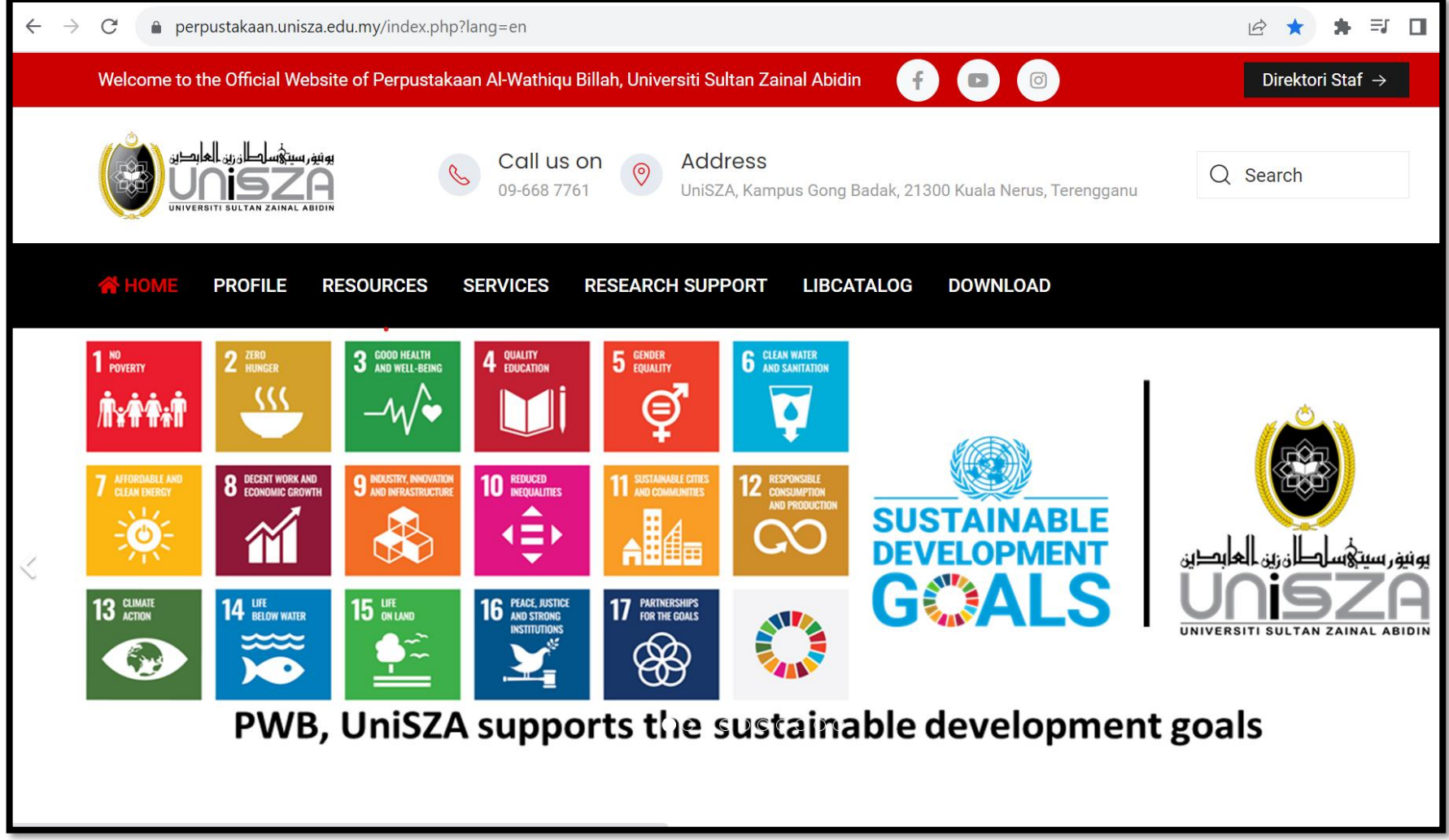

## Go to "**RESOURCES"** Menu.

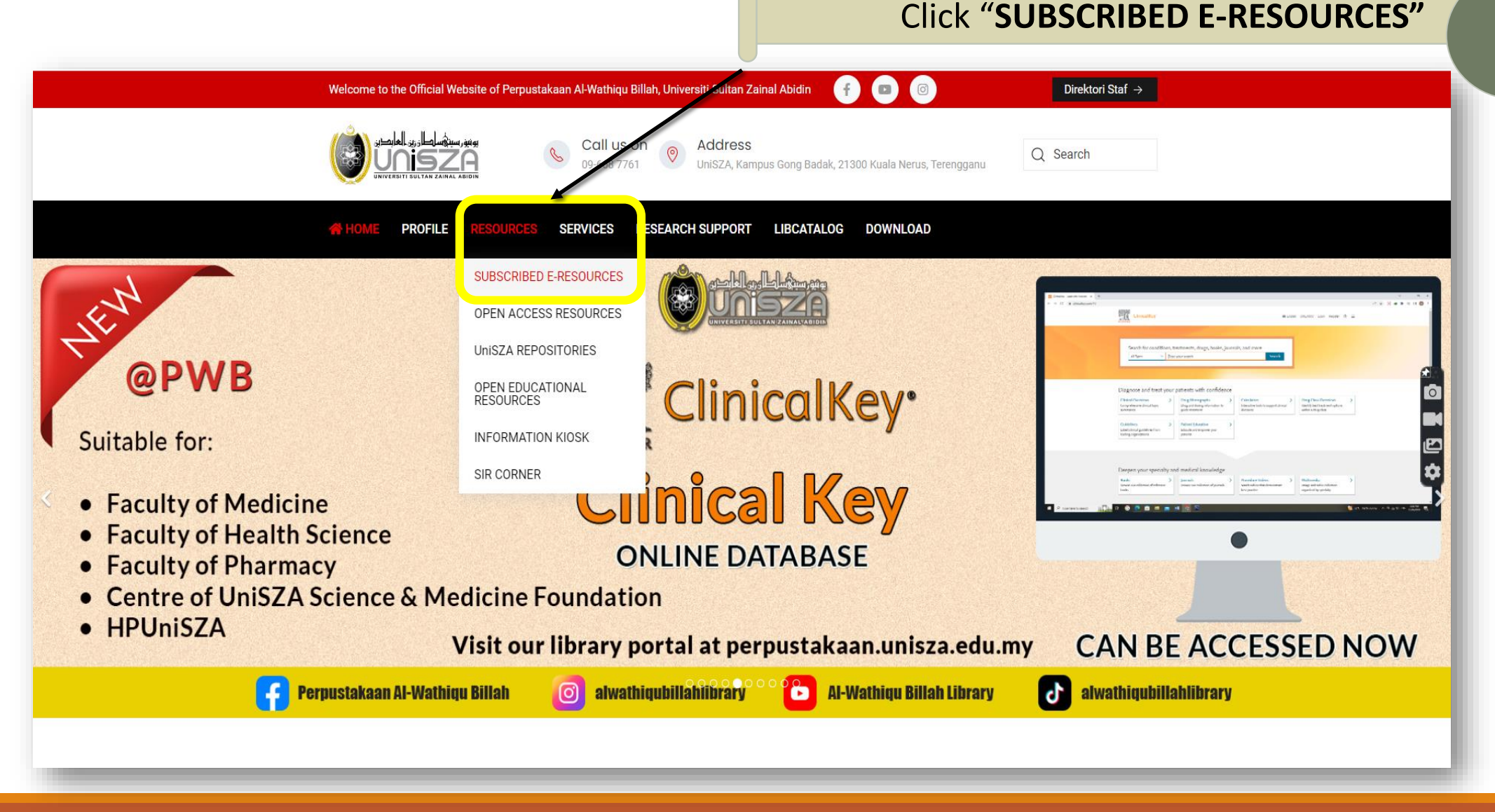

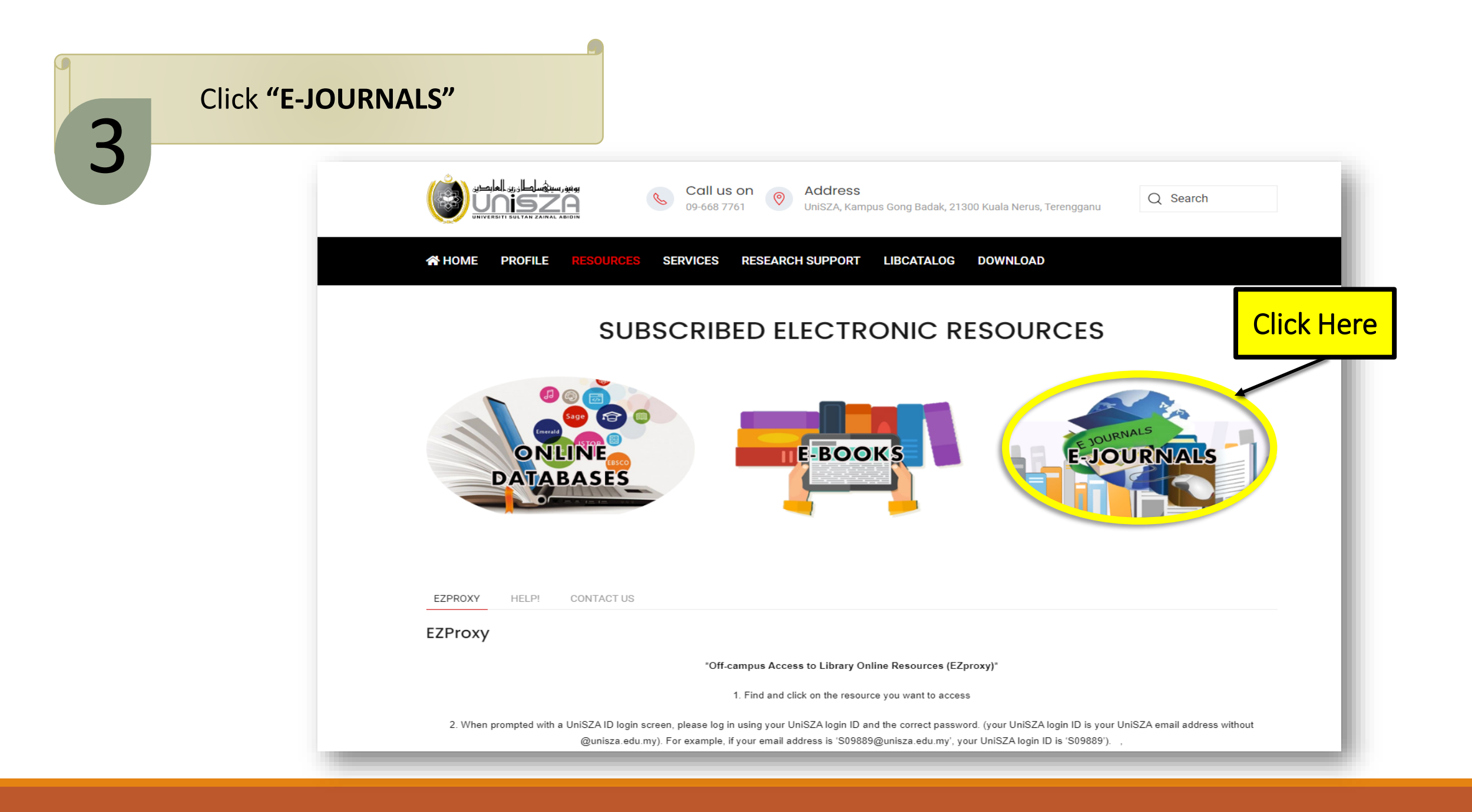

## Lists of E-Journals appear. Select & Click **"Journal of Management"** 4

### E-JOURNALS

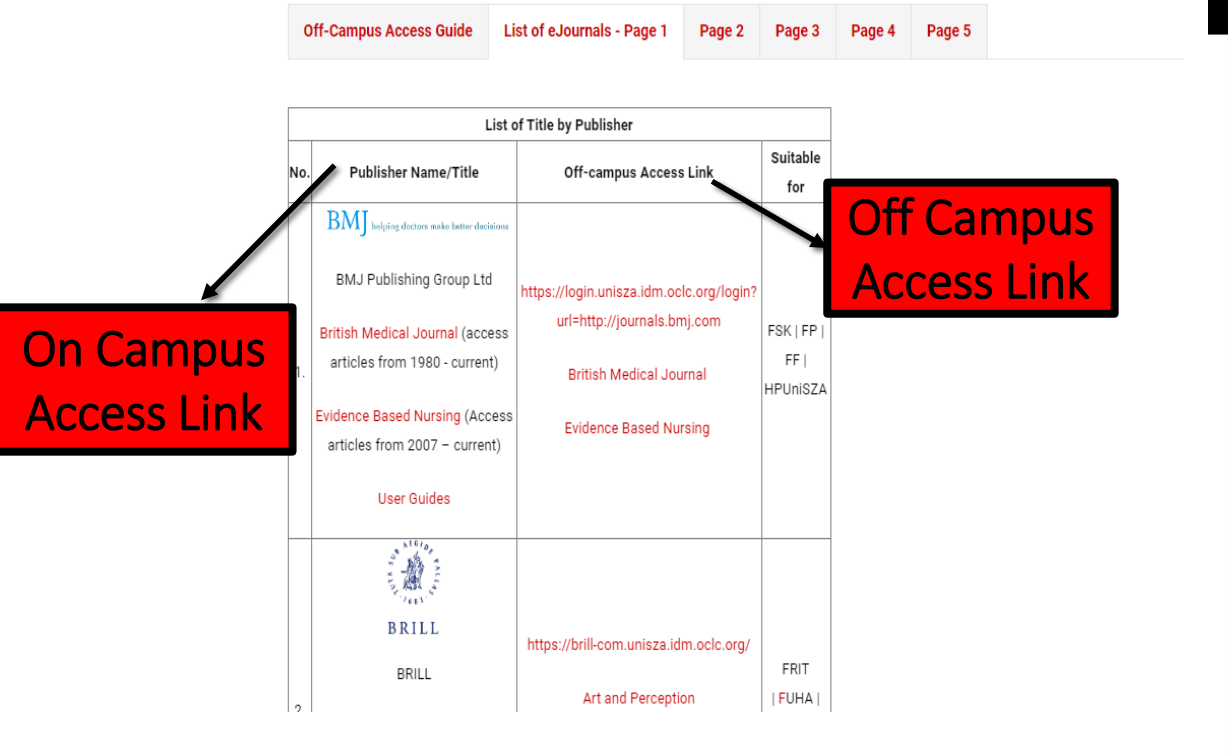

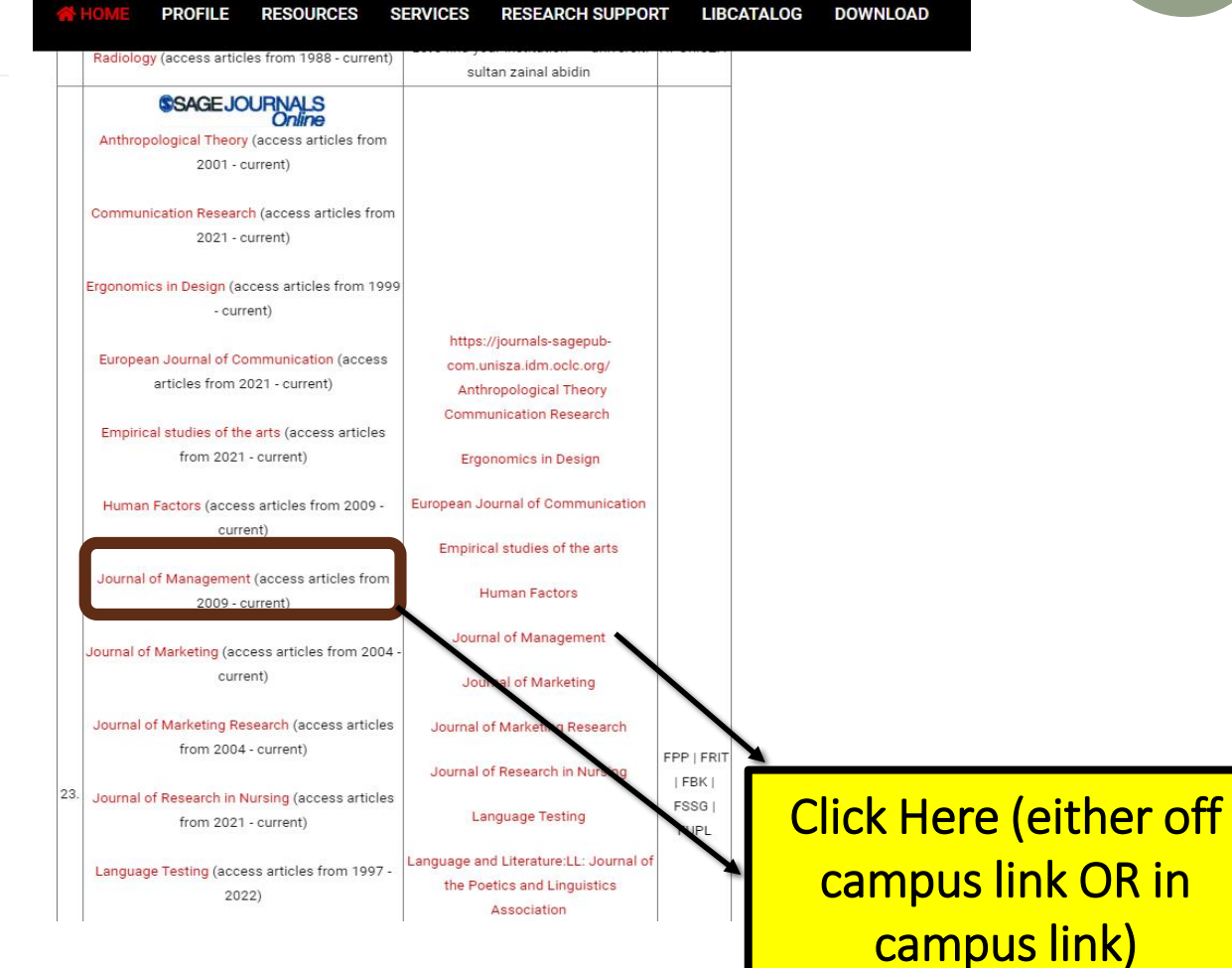

## List of Journal of Management appear.

Enter **"search terms".** For example: Computer Systems. Then, click button "Search".

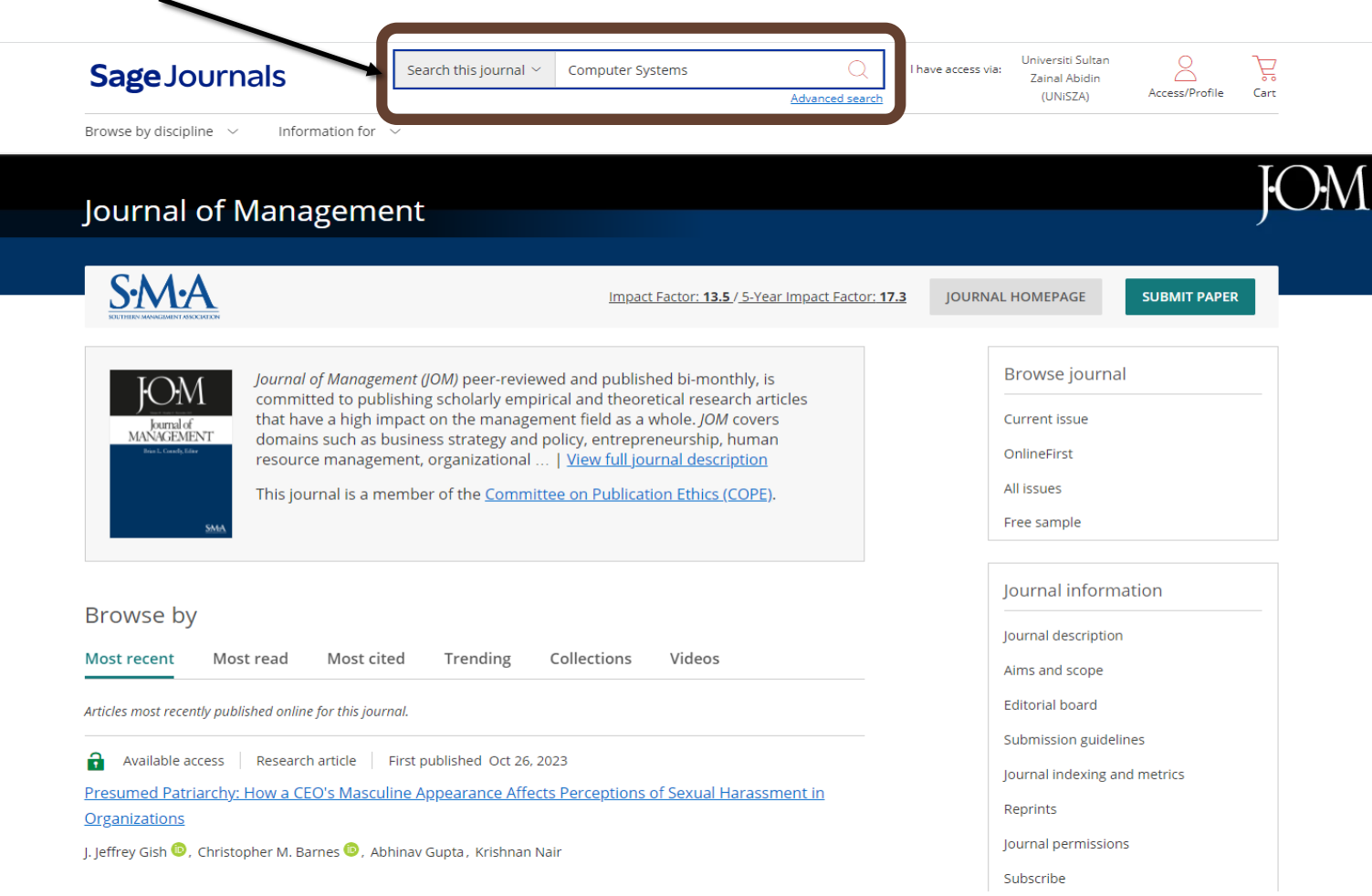

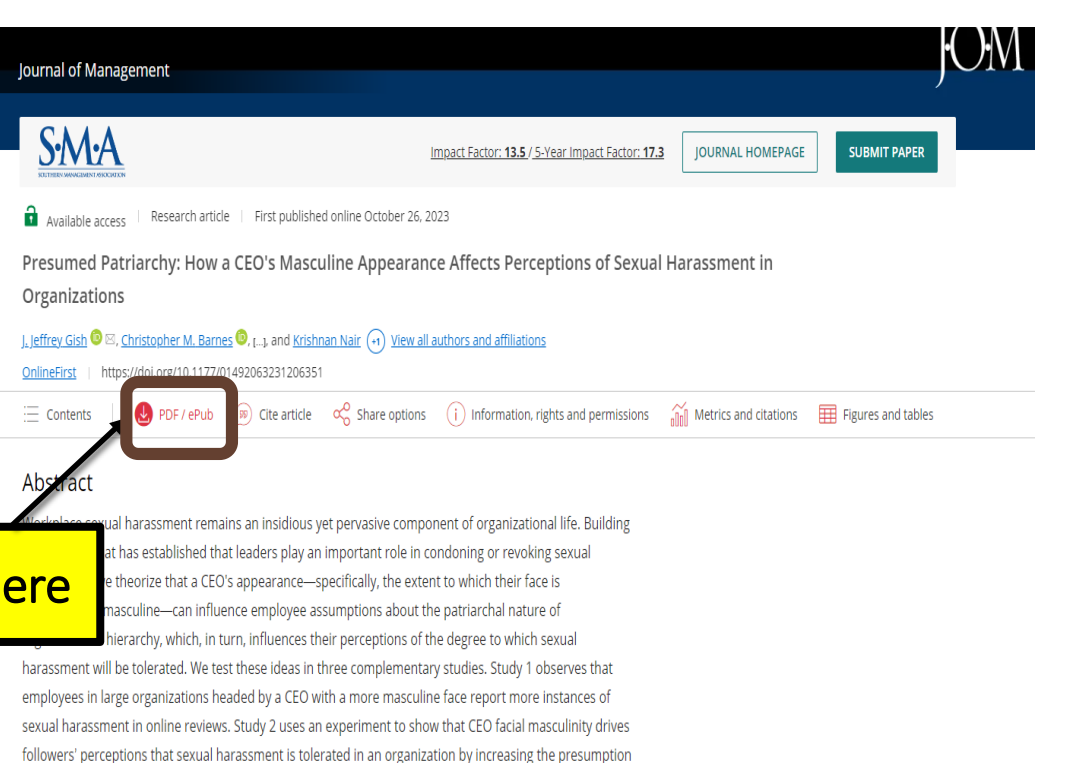

that the organization is patriarchal. Study 3 affirms these results with a sample of new employees both

patriarchy increases the perceived tolerance for sexual harassment, which yields more observations of

sexual harassment in the workplace.

before and after their first day on the job. Together, these studies provide evidence that a presumption of

Click I

## Click "PDF/ePub" to access full text of article.

#### EPUB V TT

#### Journal of Management OnlineFirst The Author(s) 2023. Article Reuse Guidelines https://doi.org/10.1177/01492063231206351

#### **Sage Journals**

#### **Original Research**

#### **Presumed Patriarchy: How a CEO's Masculine Appearance Affects Perceptions of Sexual Harassment in Organizations**

J. Jeffrey Gish  $\bigcirc$ <sup>1</sup>, Christopher M. Barnes  $\bigcirc$ <sup>2</sup>, Abhinav Gupta<sup>3</sup>, and Krishnan Nair<sup>4</sup>

#### Abstract

Workplace sexual harassment remains an insidious yet pervasive component of organizational life. Building on research that has established that leaders play an important role in condoning or revoking sexual harassment, we theorize that a CEO's appearance—specifically, the extent to which their face is prototypically masculine-can influence employee assumptions about the patriarchal nature of organizational hierarchy, which, in turn, influences their perceptions of the degree to which sexual harassment will be tolerated. We test these ideas in three complementary studies. Study 1 observes that employees in large organizations headed by a CEO with a more masculine face report more instances of sexual harassment in online reviews. Study 2 uses an experiment to show that CEO facial masculinity drives followers' perceptions that sexual harassment is tolerated in an organization by increasing the presumption that the organization is patriarchal. Study 3 affirms these results with a sample of new employees both before and after their first day on the job. Together, these studies provide evidence that a presumption of patriarchy increases the perceived tolerance for sexual harassment, which yields more observations of sexual harassment in the workplace.

#### Kevwords

sexual harassment, presumed patriarchy, CEO masculinity, symbolic leadership, facial trait perception, scale development

<sup>1</sup> University of Central Florida <sup>2</sup>University of Washington <sup>3</sup> University of Washington <sup>4</sup> University of Illinois

Supplemental material for this article is available at http://jom.sagepub.com/supplemental Corresponding author(s): J. Jeffrey Gish, College of Business Administration, University of Central Florida, 12744 Pegasus Drive, Orlando, FL 32816, USA. Email: jgish@ucf.edu

\$©NG\$

 $Q + 2$ , ...

## The result will appear in the screen.<br>  $Q_{\bullet}$   $\bullet$   $\bullet$

#### Sage Journals ਜ  $EPUB \vee$ **Details** Journal of Management OnlineFirst **Sage Journals** C The Author(s) 2023, Article Reuse Guidelines **Journal of Management** ЮM  $\equiv$ https://doi.org/10.1177/01492063231206351 **Volume 0: Ahead of Print** Journal of<br>MANAGEMENT  $\blacksquare$ **Original Research** .<br>rian L. Cornells, Editor **Presumed Patriarchy: How a CEO's Masculine Appearance** ⊘ **Affects Perceptions of Sexual Harassment in Organizations** SMA J. Jeffrey Gish  $\bigcirc$  <sup>1</sup>, Christopher M. Barnes  $\bigcirc$  <sup>2</sup>, Abhinav Gupta<sup>3</sup>, and Krishnan Nair<sup>4</sup> **ARTICLE** Presumed Patriarchy: How a CEO's **Abstract** Workplace sexual harassment remains an insidious yet pervasive component of organizational life. Masculine Appearance Affects Perceptions Building on research that has established that leaders play an important role in condoning or revoking of Sexual Harassment in Organizations sexual harassment, we theorize that a CEO's appearance—specifically, the extent to which their face is prototypically masculine—can influence employee assumptions about the patriarchal nature of View article page organizational hierarchy, which, in turn, influences their perceptions of the degree to which sexual harassment will be tolerated. We test these ideas in three complementary studies. Study 1 observes that J. Jeffrey Gish, Christopher M. Barnes, Abhinav Gupta employees in large organizations headed by a CEO with a more masculine face report more instances of sexual harassment in online reviews. Study 2 uses an experiment to show that CEO facial masculinity and Krishnan Nair drives followers' perceptions that sexual harassment is tolerated in an organization by increasing the presumption that the organization is patriarchal. Study 3 affirms these results with a sample of new Check for updates **99 CITE** employees both before and after their first day on the job. Together, these studies provide evidence that a presumption of patriarchy increases the perceived tolerance for sexual harassment, which yields more © The Author(s) 2023 observations of sexual harassment in the workplace.

https://doi.org/10.1177/01492063231206351

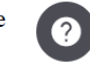

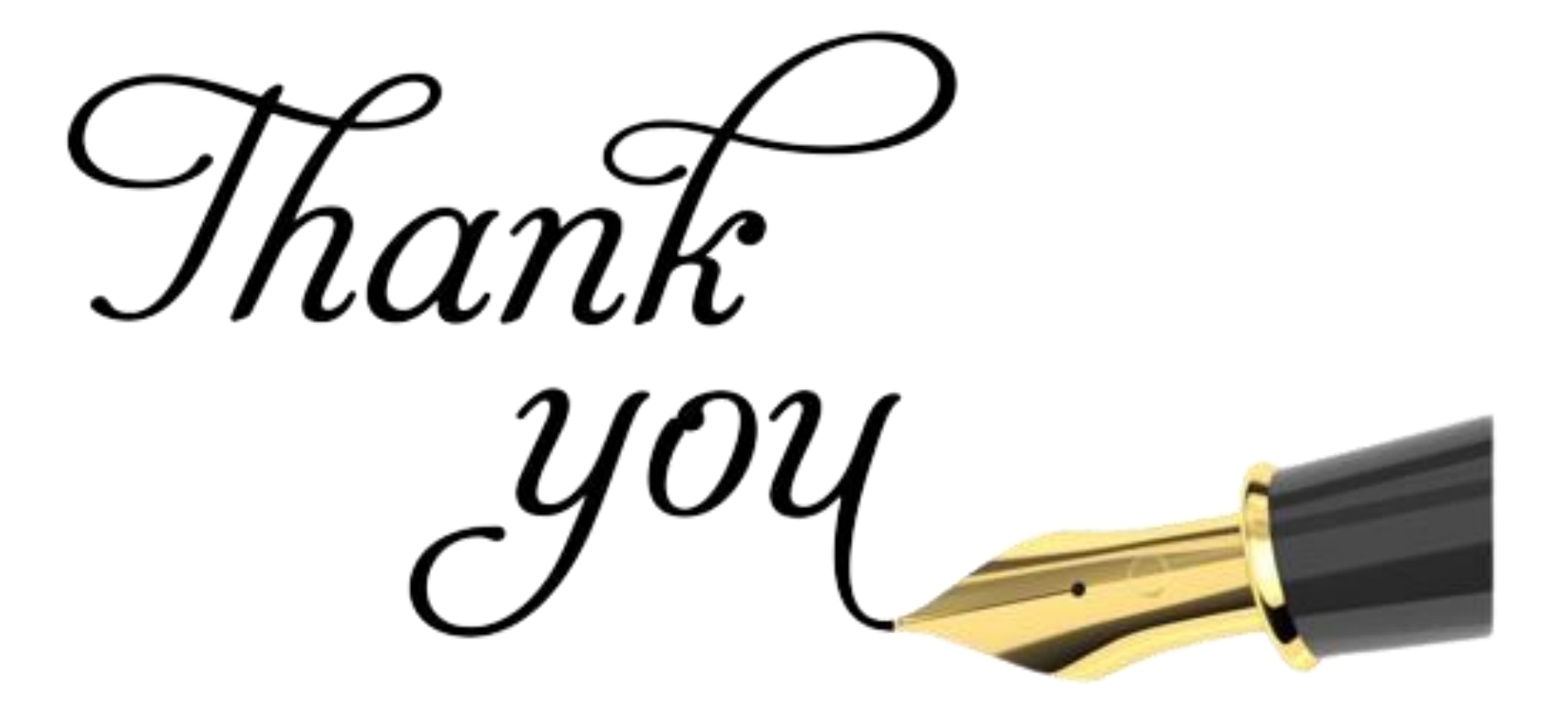